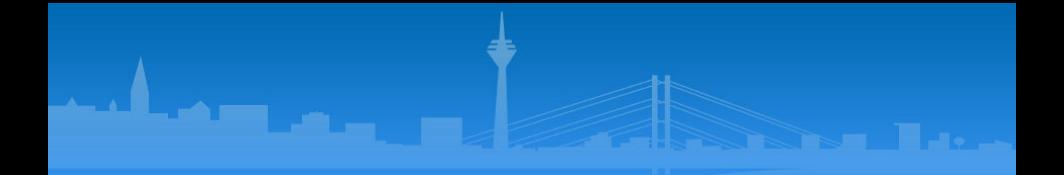

# Fast simulation tools for Raman amplification

John Farmer Alexander Pukhov

Heinrich Heine University

<span id="page-0-0"></span>September 30, 2013

Raman amplification in plasma is a possible source of ultra-short, ultra-intense laser pulses.

Multidimensional effects can play a significant role.

BUT conventional simulation techniques are computationally intensive.

Develop a fast, multidimensional simulation model for Raman.

# Abstract

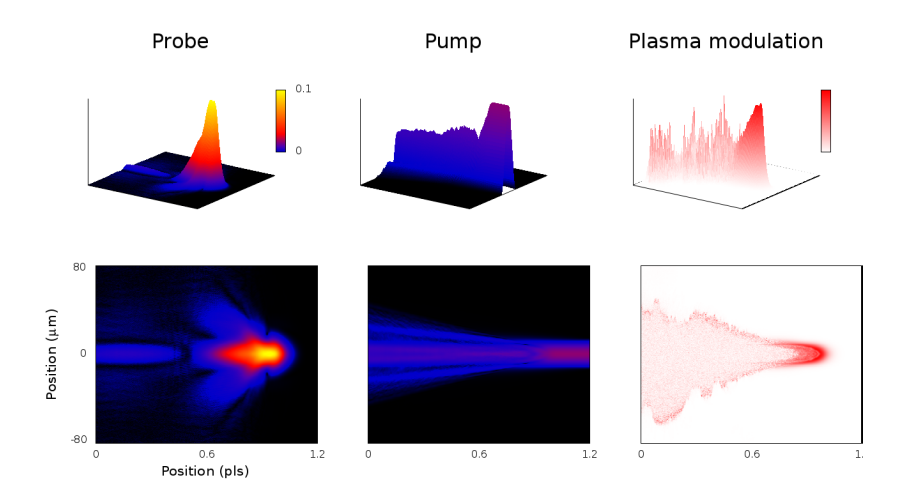

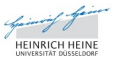

∍

 $290$ 

<唐) <唐)

 $\leftarrow$   $\Box$   $\rightarrow$ 

×. 同  $\,$ 

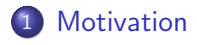

2 [Raman amplification](#page-13-0)

#### 3 [Simulation model](#page-16-0)

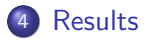

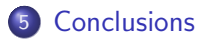

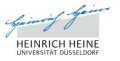

メミメ メミメ

 $QQ$ 

 $\leftarrow$ 

 $\sim$ 

 $\sim$ 

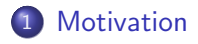

- [Raman amplification](#page-13-0)
- 3 [Simulation model](#page-16-0)

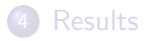

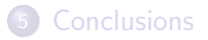

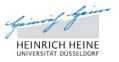

<span id="page-4-0"></span>Ξ

つくへ

 $A\ \overline{B}\ \rightarrow\ A\ \overline{B}\ \rightarrow$ 

 $\leftarrow$ 

 $\sim$ 

 $\sim$ 

Ultra-intense laser pulses have many interesting applications

Have to be careful you don't damage your amplifier or optics

- No damage threshold
- Inherent compression mechanisms
- Scalable frequency

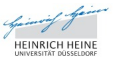

 $QQ$ 

Make current laser systems smaller, cheaper

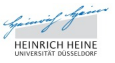

э

∍

つくへ

Ð

Make current laser systems smaller, cheaper

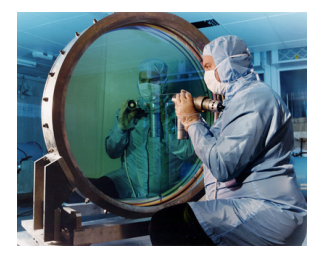

Optic from the Vulcan PetaWatt laser

Make current laser systems smaller, cheaper

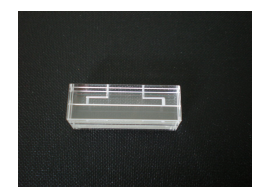

Plasma capillary from Strathclyde

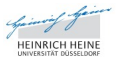

つくい

John Farmer **[Fast simulation tools for Raman amplification](#page-0-0)** 

Make current laser systems smaller, cheaper

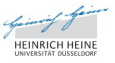

э

∍

つくへ

Ð

Make current laser systems smaller, cheaper

OR

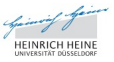

э

 $\sim$ 

э

 $290$ 

Ð

Make current laser systems smaller, cheaper

OR

Do things which are not possible with conventional technologies

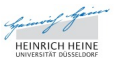

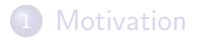

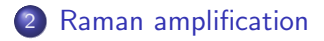

3 [Simulation model](#page-16-0)

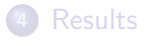

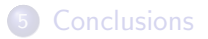

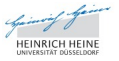

化重复 化重变

 $\sim$ 

<span id="page-13-0"></span> $QQ$ 

 $\leftarrow$ 

## Plasma waves

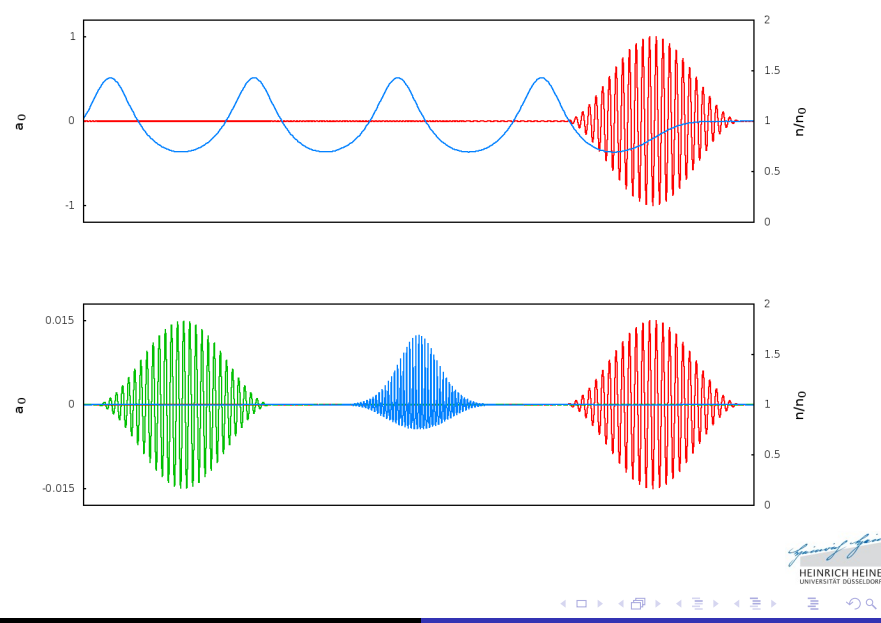

 $290$ 

#### Two counterpropagating laser pulses of different frequency create a beatwave

and drive a plasma wave through the ponderomotive force.

The resulting density perturbation scatters the higher frequency pump into the lower frequency probe.

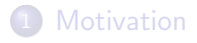

#### [Raman amplification](#page-13-0)

#### 3 [Simulation model](#page-16-0)

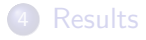

#### **[Conclusions](#page-66-0)**

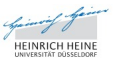

<span id="page-16-0"></span> $QQ$ 

 $\mathbf{A} \equiv \mathbf{A} \quad \mathbf{A} \equiv \mathbf{A}$ 

 $\sim$ 

 $\leftarrow$  $\sim$  Many physical processes relevant to Raman amplification require a particle description

- wavebreaking
- **•** particle trapping
- **•** Landau damping

Particle in Cell

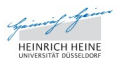

# Raman amplification in plasma

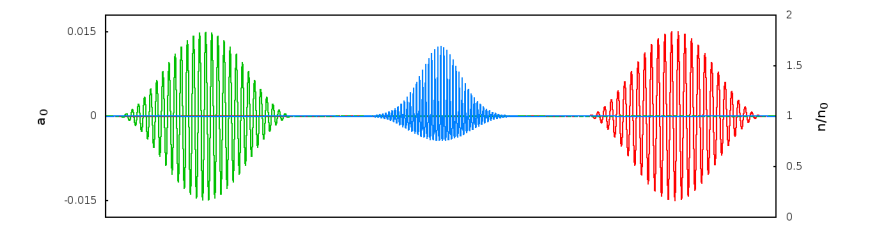

**HEINRICH HEINE**<br>UNIVERSITÄT DÜSSELDOR

Ξ

 $290$ 

 $\leftarrow \Xi \rightarrow$ 

э  $\mathbf{h}$ 

×

 $\leftarrow$ 

 $\sim$ 

Wavelength of excited plasma wave is short ( $\sim \lambda_{laser}/2$ )

and high amplitude waves lead to anharmonic structure.

Requires a high resolution - large computational overheads

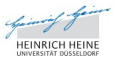

 $\Omega$ 

We look to existing techniques used to reduce the computational overhead of simulations of laser plasma interactions

Remove fast laser oscillations by switching to laser envelopes

<span id="page-20-0"></span>റെ ര

## Envelope model - wakefield

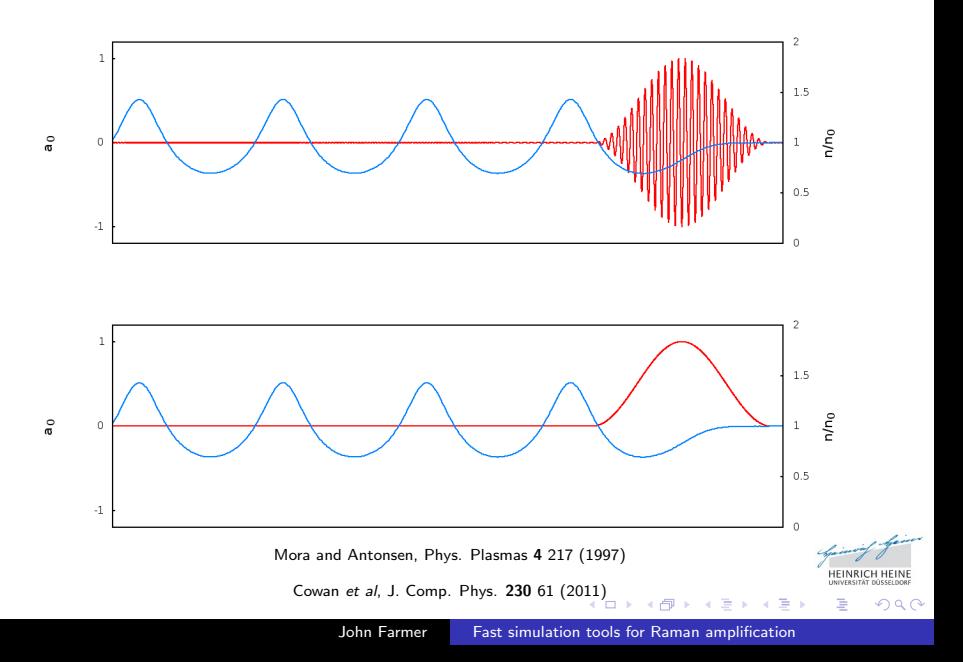

Laser pulse evolution calculated from the wave equation:

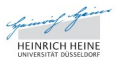

 $QQ$ 

Laser pulse evolution calculated from the wave equation:

$$
\left(\partial_t^2 - c^2 \nabla^2\right) \vec{a} = \frac{e}{mc\varepsilon_0} J_{\perp}
$$

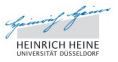

 $QQ$ 

Laser pulse evolution calculated from the wave equation:

$$
\left(\partial_t^2 - c^2 \nabla^2\right) \vec{a} = \frac{e}{mc\varepsilon_0} J_\perp
$$

where  $\vec{a}$  is the reduced vector potential.

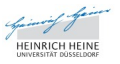

Laser pulse evolution calculated from the wave equation:

$$
\left(\partial_t^2 - c^2 \nabla^2\right) \vec{a} = \frac{e}{mc\varepsilon_0} J_{\perp}
$$

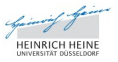

 $QQ$ 

Laser pulse evolution calculated from the wave equation:

$$
\left(\partial_t^2 - c^2 \nabla^2\right) \vec{a} = \frac{e}{mc\varepsilon_0} J_\perp
$$

Transform into a co-moving frame,  $\xi = z/c - t$ ,  $\tau = t$ 

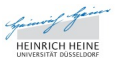

Laser pulse evolution calculated from the wave equation:

$$
\left(\partial_t^2 - c^2 \nabla^2\right) \vec{a} = \frac{e}{mc\varepsilon_0} J_{\perp}
$$

$$
\left(\partial_\tau^2 - 2\partial_\tau \partial_\xi - c^2 \nabla^2_{\perp}\right) \vec{a} = \frac{e}{mc\varepsilon_0} J_{\perp}
$$

Transform into a co-moving frame,  $\xi = z/c - t$ ,  $\tau = t$ 

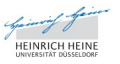

Laser pulse evolution calculated from the wave equation:

$$
\left(\partial_t^2 - c^2 \nabla^2\right) \vec{a} = \frac{e}{mc\varepsilon_0} J_{\perp}
$$

$$
\left(\partial_\tau^2 - 2\partial_\tau \partial_\xi - c^2 \nabla^2_{\perp}\right) \vec{a} = \frac{e}{mc\varepsilon_0} J_{\perp}
$$

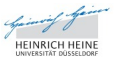

 $QQ$ 

Laser pulse evolution calculated from the wave equation:

$$
\left(\partial_t^2 - c^2 \nabla^2\right) \vec{a} = \frac{e}{mc\varepsilon_0} J_{\perp}
$$

$$
\left(\partial_\tau^2 - 2\partial_\tau \partial_\xi - c^2 \nabla^2_{\perp}\right) \vec{a} = \frac{e}{mc\varepsilon_0} J_{\perp}
$$

Make the quasistatic approximation

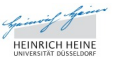

Laser pulse evolution calculated from the wave equation:

$$
\left(\partial_t^2 - c^2 \nabla^2\right) \vec{a} = \frac{e}{mc\varepsilon_0} J_{\perp}
$$

$$
\left(\partial_\tau^2 - 2\partial_\tau \partial_\xi - c^2 \nabla^2_{\perp}\right) \vec{a} = \frac{e}{mc\varepsilon_0} J_{\perp}
$$

$$
= \chi \vec{a}
$$

Make the quasistatic approximation

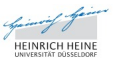

Laser pulse evolution calculated from the wave equation:

$$
\left(\partial_t^2 - c^2 \nabla^2\right) \vec{a} = \frac{e}{mc\varepsilon_0} J_{\perp}
$$

$$
\left(\partial_\tau^2 - 2\partial_\tau \partial_\xi - c^2 \nabla^2_{\perp}\right) \vec{a} = \frac{e}{mc\varepsilon_0} J_{\perp}
$$

$$
= \chi \vec{a}
$$

Make the quasistatic approximation where  $\chi$  is the (renormalised) plasma susceptibility.

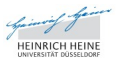

റെ ര

Laser pulse evolution calculated from the wave equation:

$$
\left(\partial_t^2 - c^2 \nabla^2\right) \vec{a} = \frac{e}{mc\varepsilon_0} J_{\perp}
$$

$$
\left(\partial_\tau^2 - 2\partial_\tau \partial_\xi - c^2 \nabla^2_{\perp}\right) \vec{a} = \frac{e}{mc\varepsilon_0} J_{\perp}
$$

$$
= \chi \vec{a}
$$

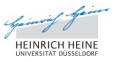

 $QQ$ 

Laser pulse evolution calculated from the wave equation:

$$
\left(\partial_t^2 - c^2 \nabla^2\right) \vec{a} = \frac{e}{mc\varepsilon_0} J_{\perp}
$$

$$
\left(\partial_\tau^2 - 2\partial_\tau \partial_\xi - c^2 \nabla^2_{\perp}\right) \vec{a} = \frac{e}{mc\varepsilon_0} J_{\perp}
$$

$$
= \chi \vec{a}
$$

Introduce an envelope representation of the laser field

 $QQ$ 

Laser pulse evolution calculated from the wave equation:

$$
\left(\partial_t^2 - c^2 \nabla^2\right) \vec{a} = \frac{e}{mc\varepsilon_0} J_{\perp}
$$

$$
\left(\partial_\tau^2 - 2\partial_\tau \partial_\xi - c^2 \nabla^2_{\perp}\right) \vec{a} = \frac{e}{mc\varepsilon_0} J_{\perp}
$$

$$
= \chi \vec{a}
$$

Introduce an envelope representation of the laser field  $\vec{a} = a e^{-i\omega\xi} \vec{u}$ 

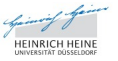

Laser pulse evolution calculated from the wave equation:

$$
\left(\partial_t^2 - c^2 \nabla^2\right) \vec{a} = \frac{e}{mc\varepsilon_0} J_{\perp}
$$

$$
\left(\partial_\tau^2 - 2\partial_\tau \partial_\xi - c^2 \nabla^2_{\perp}\right) \vec{a} = \frac{e}{mc\varepsilon_0} J_{\perp}
$$

$$
= \chi \vec{a}
$$

Introduce an envelope representation of the laser field  $\vec{a} = a e^{-i\omega\xi} \vec{u}$ where  $\vec{u}$  is the polarisation vector.

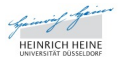

 $\Omega$ 

Laser pulse evolution calculated from the wave equation:

$$
\left(\partial_t^2 - c^2 \nabla^2\right) \vec{a} = \frac{e}{mc\varepsilon_0} J_{\perp}
$$
\n
$$
\left(\partial_\tau^2 - 2\partial_\tau \partial_\xi - c^2 \nabla^2_{\perp}\right) \vec{a} = \frac{e}{mc\varepsilon_0} J_{\perp}
$$
\n
$$
= \chi \vec{a}
$$
\n
$$
\left(\partial_\tau^2 - 2\partial_\tau \partial_\xi + 2i\omega \partial_\tau - c^2 \nabla^2_{\perp}\right) \vec{a} = \chi \vec{a}
$$

Introduce an envelope representation of the laser field  $\vec{a} = a e^{-i\omega\xi} \vec{u}$ where  $\vec{u}$  is the polarisation vector.

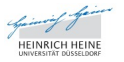

 $\Omega$ 

Laser pulse evolution calculated from the wave equation:

$$
\left(\partial_t^2 - c^2 \nabla^2\right) \vec{a} = \frac{e}{mc\varepsilon_0} J_{\perp}
$$

$$
\left(\partial_\tau^2 - 2\partial_\tau \partial_\xi - c^2 \nabla^2_{\perp}\right) \vec{a} = \frac{e}{mc\varepsilon_0} J_{\perp}
$$

$$
= \chi \vec{a}
$$

$$
\left(\partial_\tau^2 - 2\partial_\tau \partial_\xi + 2i\omega\partial_\tau - c^2 \nabla^2_{\perp}\right) a = \chi a
$$

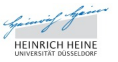

 $QQ$ 

Laser pulse evolution calculated from the wave equation:

$$
\left(\partial_t^2 - c^2 \nabla^2\right) \vec{a} = \frac{e}{mc\varepsilon_0} J_{\perp}
$$
\n
$$
\left(\partial_\tau^2 - 2\partial_\tau \partial_\xi - c^2 \nabla^2_{\perp}\right) \vec{a} = \frac{e}{mc\varepsilon_0} J_{\perp}
$$
\n
$$
= \chi \vec{a}
$$
\n
$$
\left(\partial_\tau^2 - 2\partial_\tau \partial_\xi + 2i\omega \partial_\tau - c^2 \nabla^2_{\perp}\right) \vec{a} = \chi \vec{a}
$$

Neglect the second derivative in  $\tau$  (evolves slowly in co-moving frame).

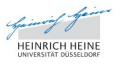

Laser pulse evolution calculated from the wave equation:

$$
\left(\partial_t^2 - c^2 \nabla^2\right) \vec{a} = \frac{e}{mc\varepsilon_0} J_{\perp}
$$
\n
$$
\left(\partial_\tau^2 - 2\partial_\tau \partial_\xi - c^2 \nabla_\perp^2\right) \vec{a} = \frac{e}{mc\varepsilon_0} J_{\perp}
$$
\n
$$
= \chi \vec{a}
$$
\n
$$
\left(\partial_\tau^2 - 2\partial_\tau \partial_\xi + 2i\omega \partial_\tau - c^2 \nabla_\perp^2\right) a = \chi a
$$
\n
$$
\left(-2\partial_\tau \partial_\xi + 2i\omega \partial_\tau - c^2 \nabla_\perp^2\right) a = \chi a
$$

Neglect the second derivative in  $\tau$  (evolves slowly in co-moving frame).

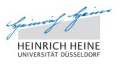

Laser pulse evolution calculated from the wave equation:

$$
\left(\partial_t^2 - c^2 \nabla^2\right) \vec{a} = \frac{e}{mc\varepsilon_0} J_{\perp}
$$
\n
$$
\left(\partial_\tau^2 - 2\partial_\tau \partial_\xi - c^2 \nabla^2_{\perp}\right) \vec{a} = \frac{e}{mc\varepsilon_0} J_{\perp}
$$
\n
$$
= \chi \vec{a}
$$
\n
$$
\left(\partial_\tau^2 - 2\partial_\tau \partial_\xi + 2i\omega \partial_\tau - c^2 \nabla^2_{\perp}\right) \vec{a} = \chi \vec{a}
$$
\n
$$
\left(-2\partial_\tau \partial_\xi + 2i\omega \partial_\tau - c^2 \nabla^2_{\perp}\right) \vec{a} = \chi \vec{a}
$$

Neglect the second derivative in  $\tau$  (evolves slowly in co-moving frame).

Suppresses backscatter and reflection.

റെ ര

Laser pulse evolution calculated from the wave equation:

$$
\left(\partial_t^2 - c^2 \nabla^2\right) \vec{a} = \frac{e}{mc\varepsilon_0} J_{\perp}
$$
\n
$$
\left(\partial_\tau^2 - 2\partial_\tau \partial_\xi - c^2 \nabla^2_{\perp}\right) \vec{a} = \frac{e}{mc\varepsilon_0} J_{\perp}
$$
\n
$$
= \chi \vec{a}
$$
\n
$$
\left(\partial_\tau^2 - 2\partial_\tau \partial_\xi + 2i\omega \partial_\tau - c^2 \nabla^2_{\perp}\right) \vec{a} = \chi \vec{a}
$$
\n
$$
\left(-2\partial_\tau \partial_\xi + 2i\omega \partial_\tau - c^2 \nabla^2_{\perp}\right) \vec{a} = \chi \vec{a}
$$

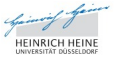

 $QQ$ 

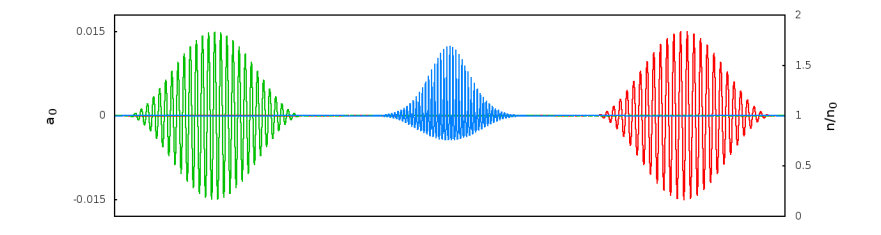

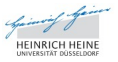

Ξ

つくへ

 $\leftarrow \equiv$ 

э  $\mathbf{p}$ 

×

 $\leftarrow$ 

 $\sim$ 

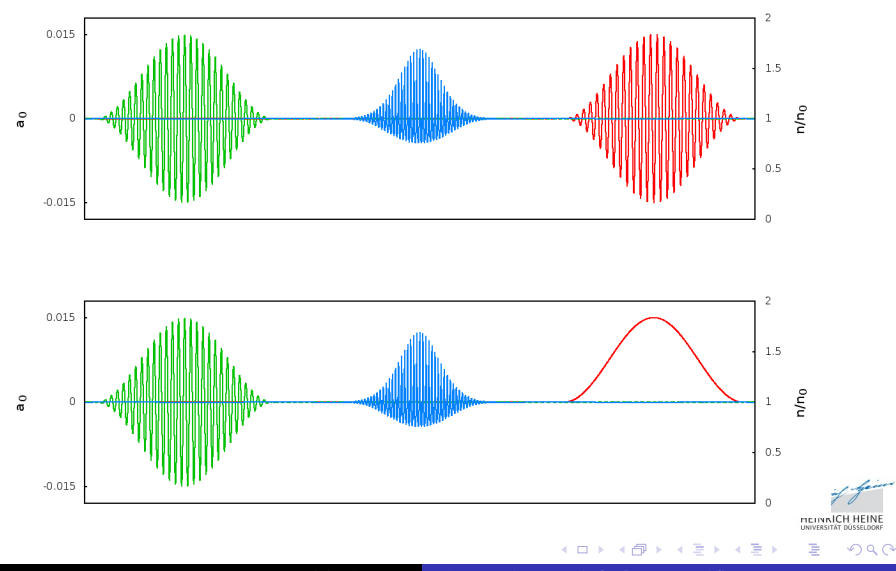

John Farmer **[Fast simulation tools for Raman amplification](#page-0-0)** 

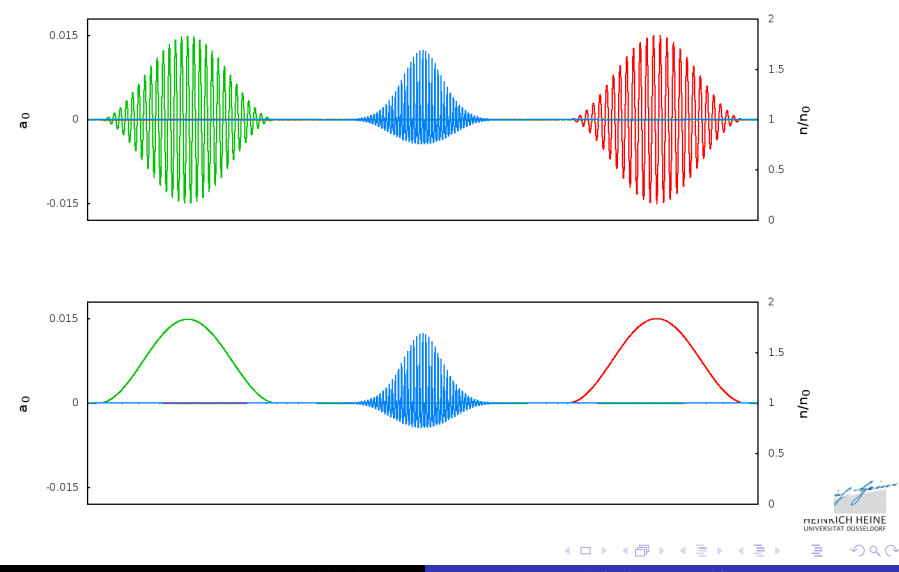

John Farmer **[Fast simulation tools for Raman amplification](#page-0-0)** 

Laser envelopes vary slowly in space and time

Excited plasma wave varies slowly in time, but rapidly in space.

Solution - treat plasma wave as electrostatic.

Hur et al, Phys. Plasmas 11 5204 (2004)

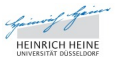

 $\Omega$ 

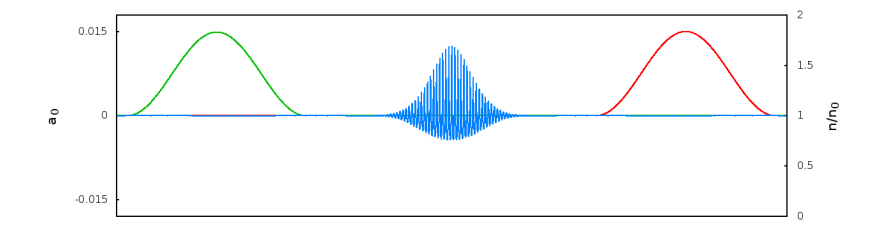

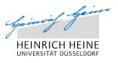

Ξ

つくへ

→ 重→

造  $\,$ 

4日)

币

 $\sim$ ×.

Envelope solver for a single pulse:

$$
\left(-2\partial_{\tau}\partial_{\xi}+2i\omega\partial_{\tau}-c^2\nabla_{\perp}^2\right)a=\chi a
$$

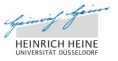

э

 $QQ$ 

Ð

Envelope solver for a single pulse:

$$
\left(-2\partial_{\tau}\partial_{\xi}+2i\omega\partial_{\tau}-c^2\nabla_{\perp}^2\right)a=\chi a
$$

Envelope solver for two pulses:  $\vec{a} = a e^{-i\omega_a \xi} \vec{u} + b e^{i\omega_b (\xi + 2\tau)} \vec{u}$ 

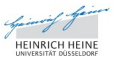

Envelope solver for a single pulse:

$$
\left(-2\partial_{\tau}\partial_{\xi}+2i\omega\partial_{\tau}-c^2\nabla_{\perp}^2\right)a=\chi a
$$

Envelope solver for two pulses:  $\vec{a} = a e^{-i\omega_a \xi} \vec{u} + b e^{i\omega_b (\xi + 2\tau)} \vec{u}$ 

$$
\left(-2\partial_{\tau}\partial_{\xi}+2i\omega_{a}\partial_{\tau}-c^{2}\nabla_{\perp}^{2}\right)a=\chi a+\chi e^{i\left((\omega_{b}+\omega_{a})\xi+2\omega_{b}\right)}b
$$

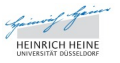

Envelope solver for a single pulse:

$$
\left(-2\partial_{\tau}\partial_{\xi}+2i\omega\partial_{\tau}-c^2\nabla_{\perp}^2\right)a=\chi a
$$

Envelope solver for two pulses:  $\vec{a} = a e^{-i\omega_a \xi} \vec{u} + b e^{i\omega_b (\xi + 2\tau)} \vec{u}$ 

$$
\left(-2\partial_{\tau}\partial_{\xi} + 2i\omega_{a}\partial_{\tau} - c^{2}\nabla_{\perp}^{2}\right)\mathbf{a} = \chi\mathbf{a} + \chi e^{i((\omega_{b} + \omega_{a})\xi + 2\omega_{b})}\mathbf{b}
$$

$$
\left(-2\partial_{\tau}\partial_{\xi} + 2i\omega_{b}\left(\partial_{\tau} - 2\partial_{\xi}\right) - c^{2}\nabla_{\perp}^{2}\right)\mathbf{b} = \chi\mathbf{b} + \chi e^{-i((\omega_{b} + \omega_{a})\xi + 2\omega_{b})}\mathbf{a}
$$

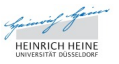

Envelope solver for a single pulse:

$$
\left(-2\partial_{\tau}\partial_{\xi}+2i\omega\partial_{\tau}-c^2\nabla_{\perp}^2\right)a=\chi a
$$

Envelope solver for two pulses:  $\vec{a} = a e^{-i\omega_a \xi} \vec{u} + b e^{i\omega_b (\xi + 2\tau)} \vec{u}$ 

$$
\left(-2\partial_{\tau}\partial_{\xi} + 2i\omega_{a}\partial_{\tau} - c^{2}\nabla_{\perp}^{2}\right) a = \chi a + \chi e^{i((\omega_{b} + \omega_{a})\xi + 2\omega_{b})} b
$$

$$
\left(-2\partial_{\tau}\partial_{\xi} + 2i\omega_{b}\left(\partial_{\tau} - 2\partial_{\xi}\right) - c^{2}\nabla_{\perp}^{2}\right) b = \chi b + \chi e^{-i((\omega_{b} + \omega_{a})\xi + 2\omega_{b})} a
$$

Introduce new slowly-varying quantities,  $\tilde{\chi} = \langle \chi \rangle$ ,  $\tilde{\psi} = \langle \mathsf{e}^{i((\omega_b + \omega_a)\xi + 2\omega_b)} \, \chi \rangle$ 

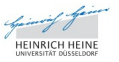

 $\Omega$ 

Envelope solver for a single pulse:

$$
\left(-2\partial_{\tau}\partial_{\xi}+2i\omega\partial_{\tau}-c^2\nabla_{\perp}^2\right)a=\chi a
$$

Envelope solver for two pulses:  $\vec{a} = a e^{-i\omega_a \xi} \vec{u} + b e^{i\omega_b (\xi + 2\tau)} \vec{u}$ 

$$
\left(-2\partial_{\tau}\partial_{\xi} + 2i\omega_{a}\partial_{\tau} - c^{2}\nabla_{\perp}^{2}\right)\mathbf{a} = \tilde{\chi}\mathbf{a} + \tilde{\psi}\mathbf{b}
$$

$$
\left(-2\partial_{\tau}\partial_{\xi} + 2i\omega_{b}\left(\partial_{\tau} - 2\partial_{\xi}\right) - c^{2}\nabla_{\perp}^{2}\right)\mathbf{b} = \tilde{\chi}\mathbf{b} + \tilde{\psi}^{*}\mathbf{b}
$$

Introduce new slowly-varying quantities,  $\tilde{\chi} = \langle \chi \rangle$ ,  $\tilde{\psi} = \langle \mathsf{e}^{i((\omega_b + \omega_a)\xi + 2\omega_b)} \, \chi \rangle$ 

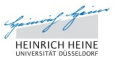

 $\Omega$ 

Envelope solver for a single pulse:

$$
\left(-2\partial_{\tau}\partial_{\xi}+2i\omega\partial_{\tau}-c^2\nabla_{\perp}^2\right)a=\chi a
$$

Envelope solver for two pulses:  $\vec{a} = a e^{-i\omega_a \xi} \vec{u} + b e^{i\omega_b (\xi + 2\tau)} \vec{u}$ 

$$
\left(-2\partial_{\tau}\partial_{\xi} + 2i\omega_{a}\partial_{\tau} - c^{2}\nabla_{\perp}^{2}\right)\mathbf{a} = \tilde{\chi}\mathbf{a} + \tilde{\psi}\mathbf{b}
$$

$$
\left(-2\partial_{\tau}\partial_{\xi} + 2i\omega_{b}\left(\partial_{\tau} - 2\partial_{\xi}\right) - c^{2}\nabla_{\perp}^{2}\right)\mathbf{b} = \tilde{\chi}\mathbf{b} + \tilde{\psi}^{*}\mathbf{b}
$$

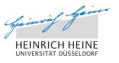

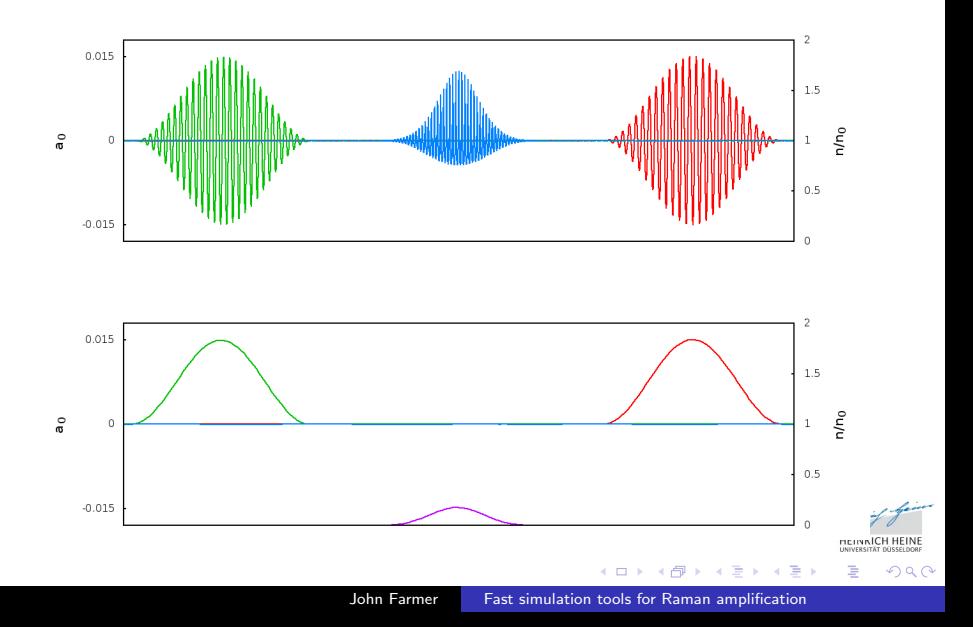

Envelope laser solver using averaged values

Electrostatic solver using a fine grid

Both updated using same long timestep - lower computational overhead

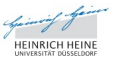

## 1 [Motivation](#page-4-0)

- 2 [Raman amplification](#page-13-0)
- 3 [Simulation model](#page-16-0)

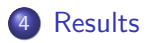

#### **[Conclusions](#page-66-0)**

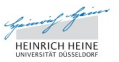

<span id="page-56-0"></span>∍

つくへ

 $\mathcal{A} \xrightarrow{\sim} \mathcal{B} \rightarrow \mathcal{A} \xrightarrow{\sim} \mathcal{B}$ 

 $\sim$ 

a

4日)

#### Experimental results by Ren et al:

Nature Physics 3, 732 - 736 (2007)

Intensity gain of 10.000 times  $1.3\times10^{12}$  to  $1.3\times10^{16}$  W cm<sup>-2</sup>

Energy gain of 200 times 16  $\mu$ J to 3.2 mJ

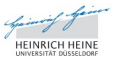

Use similar parameters:

Probe amplitude  $= 0.001$ Pump amplitude  $= 0.01$ Probe diameter = 55  $\mu$ m Probe diameter = 55  $\mu$ m Probe  $FWHM = 500$  ps Plasma density =  $1.3 \times 10^{19}$  cm<sup>-3</sup> Plasma length  $= 2$  mm

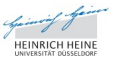

# Simulation - homogeneous plasma

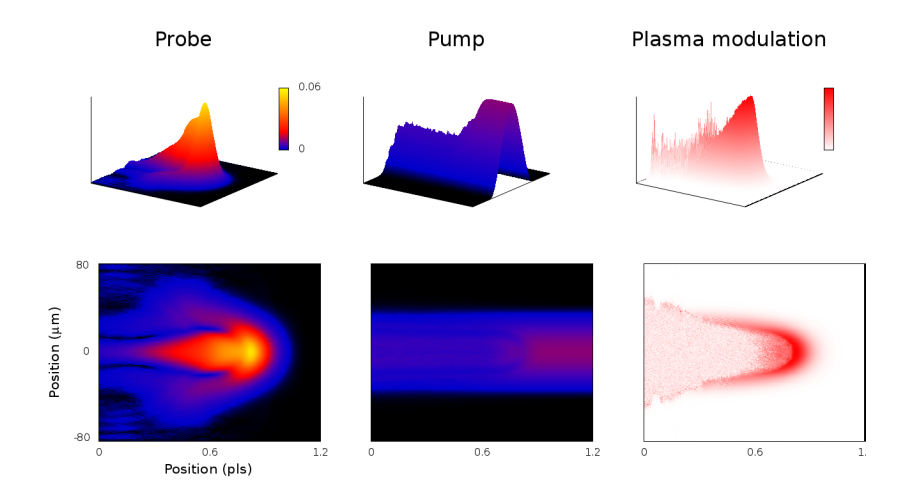

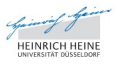

 $290$ 

 $\leftarrow$ 

э

э **B** 

#### Possible to improve gain?

#### Introduce plasma channel

Vieux et al, New Journal of Physics 13 (2011)

Pai et al, Phys. Rev. Lett. 101 065005 (2008)

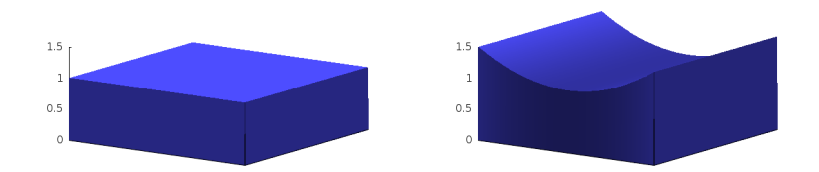

#### density at boundary 50% higher than on axis

density at beam waist 5.6% higher than on axis

つくい

∍

 $\leftarrow$ 

Use similar parameters:

Probe amplitude  $= 0.001$ Pump amplitude  $= 0.0172$ Probe diameter = 55  $\mu$ m Probe diameter  $= 19 \mu m$ Probe  $FWHM = 500$  ps Plasma density  $= 1.3 \times 10^{19}$  cm $^{-3}$  (on axis) Plasma length  $= 2$  mm

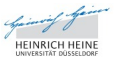

 $\Omega$ 

# **Movie**

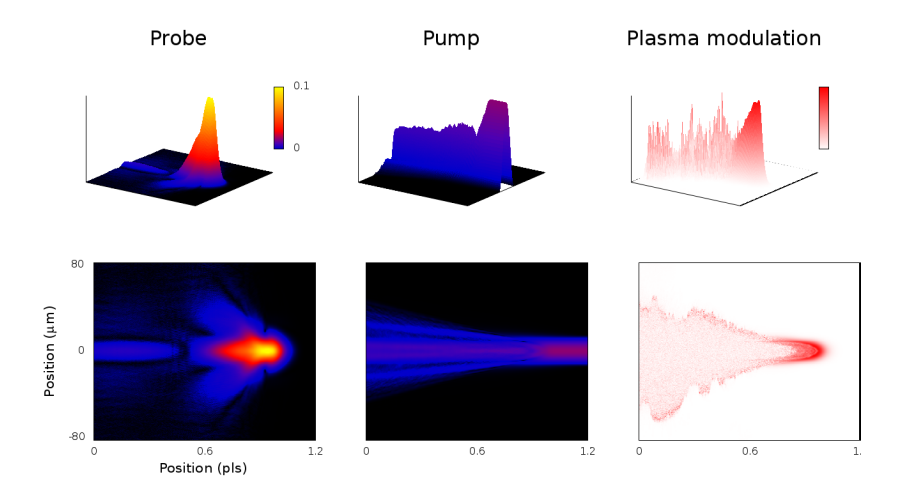

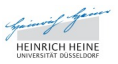

 $290$ 

Þ

<唐) <唐)

 $\leftarrow$   $\Box$ 

∢母  $\,$  Introduction of a plasma channel gives

- more focused pulse
- higher peak intensity

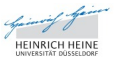

# **Movie**

Flat plasma Plasma channel  $0.1$  $\overline{a}$ 80 Position (µm)  $\circ$  $-80$  $0.6$  $1.2$  $\circ$  $0.6$  $1.2\,$  $0.6$  $\circ$  $\mathbb O$  $\mathbf{1}$ Position (pls)

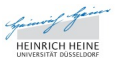

∍

 $290$ 

 $\leftarrow$   $\Box$ 

k, 同  $\,$  ∢者 メメ 温々

# Simulation results

Introduction of a plasma channel gives

- o more focused pulse
- **•** higher peak intensity

Contributions from both

- the use of a matched pump
- and refractive guiding of probe

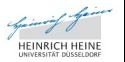

റെ ര

## **[Motivation](#page-4-0)**

- [Raman amplification](#page-13-0)
- 3 [Simulation model](#page-16-0)

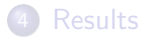

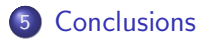

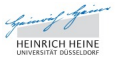

<span id="page-66-0"></span>Ξ

メミメ メミメ

つくへ

 $\leftarrow$ 

 $\sim$ 

 $\sim$ 

- Development of fast simulation model for Raman amplification
- Allows simulation of multidimensional effects, refraction, dispersion
- Much faster than conventional methods (Yee-PIC/Vlasov)
	- **Parameter scans**
	- Long interaction lengths
	- Large diameter beams

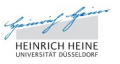

റെ ര

#### Initial simulations run for realistic parameters

#### Introduction of a plasma channel gives higher intensity

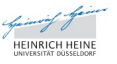

We have a code. It works.

If you have a laser and you'd like to do some Raman

get in touch!

-FIN-

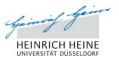

Έ

 $QQ$ 

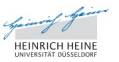

 $299$ 

È

John Farmer **[Fast simulation tools for Raman amplification](#page-0-0)** 

メロメ メタメ メミメ メミメ